# Analyse exploratoire des données

Non-stationnarité en moyenne et non-stationnarité en variance

## Exemple: non-stationnarité en moyenne

**Déviations annuelles de la temp. globale (1900-1997), degrés Celcius**

- La série chronologique consiste des variations en température en Celsius pour la période 1900-1997;
- On note une tendance à la hausse; réchauffement de la planète?
- **Dans cet exemple la** question de la tendance<sup>o</sup> est l'aspect important.

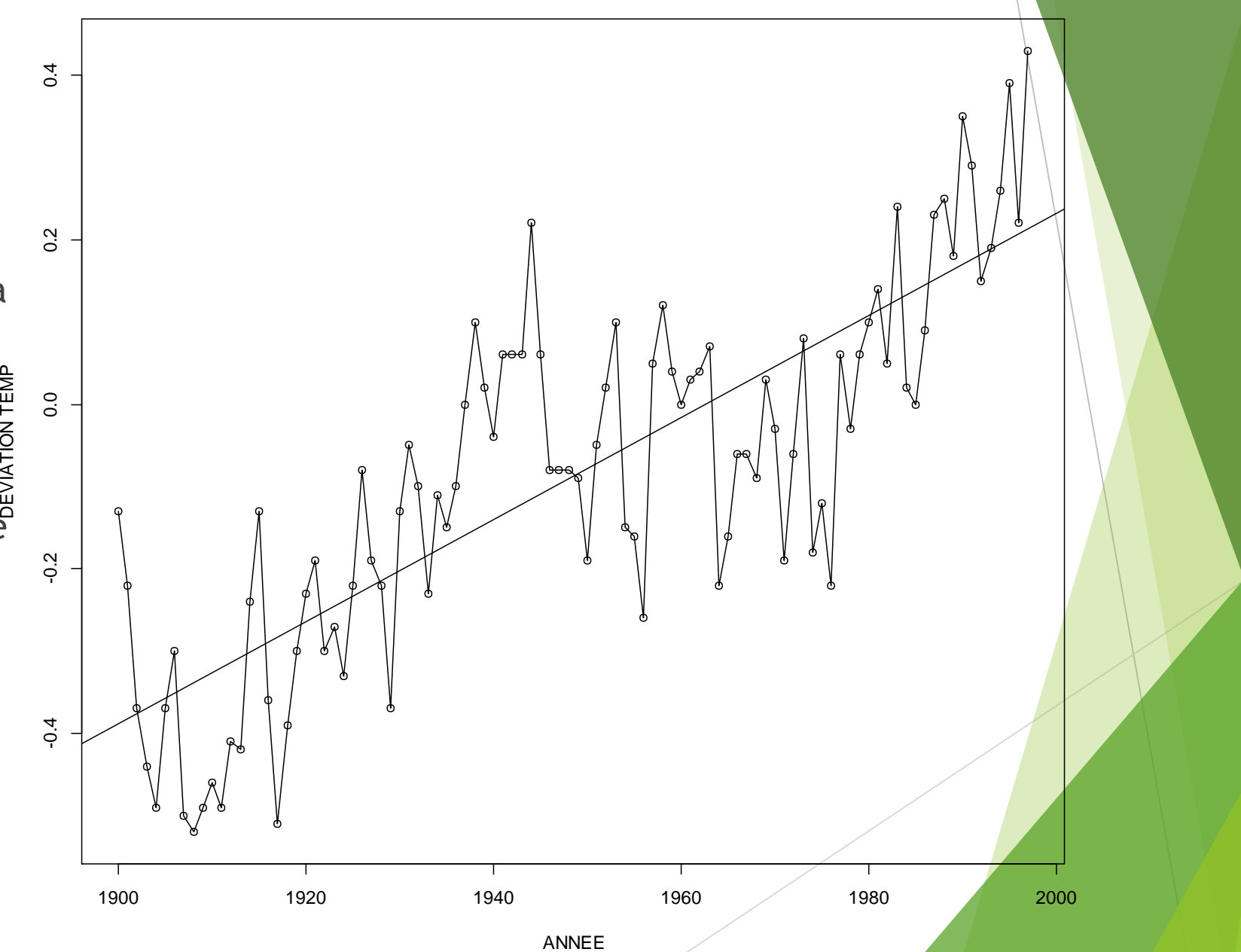

## Retrait de la tendance; utilisation de lm()

- Afin d'estimer la tendance linéaire, on peut utiliser la technique des moindres carrés afin d'estimer le coefficient de pente.
- ▶ tempg <- scan("c://Programmation//STT6615//Ex2Temp.txt")
- $x \leq$  tempg[45:142] # utiliser les années de 1900 à 1997
- $t < -1:98$
- fit  $\leftarrow$  lm(  $x \sim t$ )
- summary(fit) # table d'ANOVA
- Call:
- $lm(formula = x t)$
- Coefficients:
- Estimate Std. Error t value Pr(>|t|)
- (Intercept) -0.3946139 0.0264246 -14.93 <2e-16 \*\*\*
- $0.0062095$   $0.0004635$   $13.40$   $\leq$  2e-16 \*\*\*
- $\blacktriangleright$  ---
- Signif. codes: 0 '\*\*\*' 0.001 '\*\*' 0.01 '\*' 0.05 '.' 0.1 ' ' 1
- Residual standard error: 0.1298 on 96 degrees of freedom
- Multiple R-squared: 0.6515, Adjusted R-squared: 0.6479
- F-statistic: 179.5 on 1 and 96 DF, p-value: < 2.2e-16
- residus <- x + 0.395 0.006\*t

## Différenciation et utilisation de diff()

- ▶ La commande diff() permet d'effectuer l'opération de différenciation.
- Syntaxe: diff(x, lag=1, differences=1)

Exemples:

- (i) diff(x, lag=1, differences=1):  $(1 B)X_t = X_t X_{t-1}$ ;
- $\blacktriangleright$  (ii) diff(x, lag=2, differences=1):  $(1 B^2)X_t = X_t X_{t-2}$ ;
- $\triangleright$  (iii) diff(x, lag=1, differences=2):  $(1 B)^2 X_t = X_t 2X_{t-1} + X_{t-2}$ ;
- En effet, pour (iii),  $(1 B)^2 = 1 2B + B^2$ .
- L'application de deux *différences régulières* correspond au cas (iii).

# Série originale, série avec tendance retirée et série

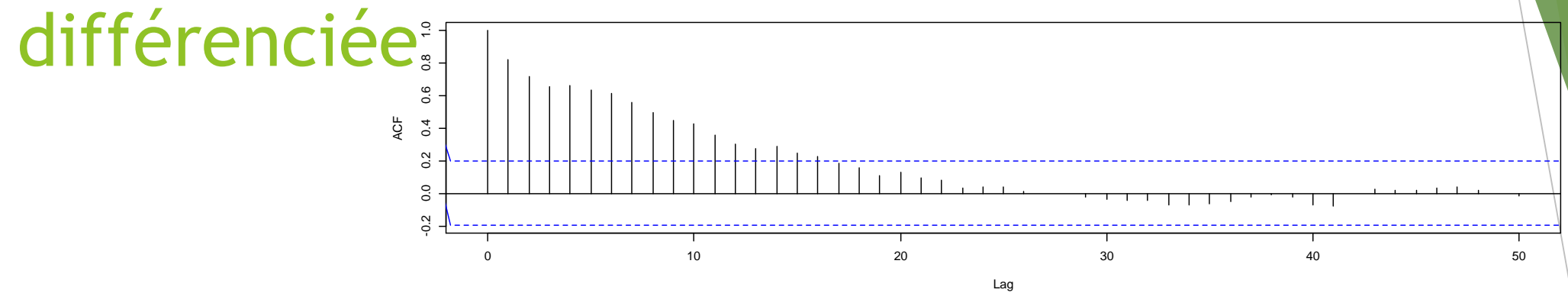

**Series residus**

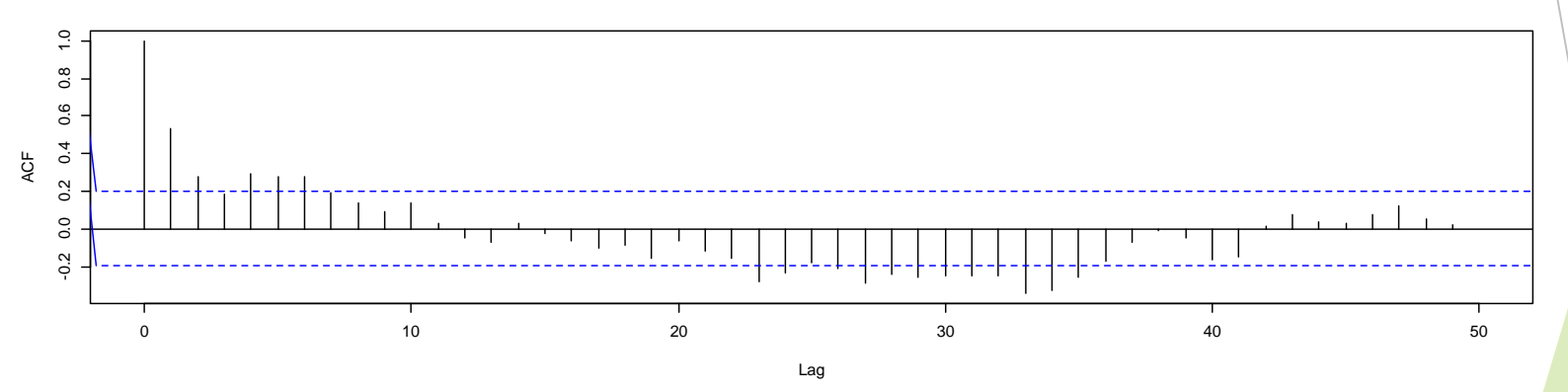

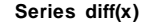

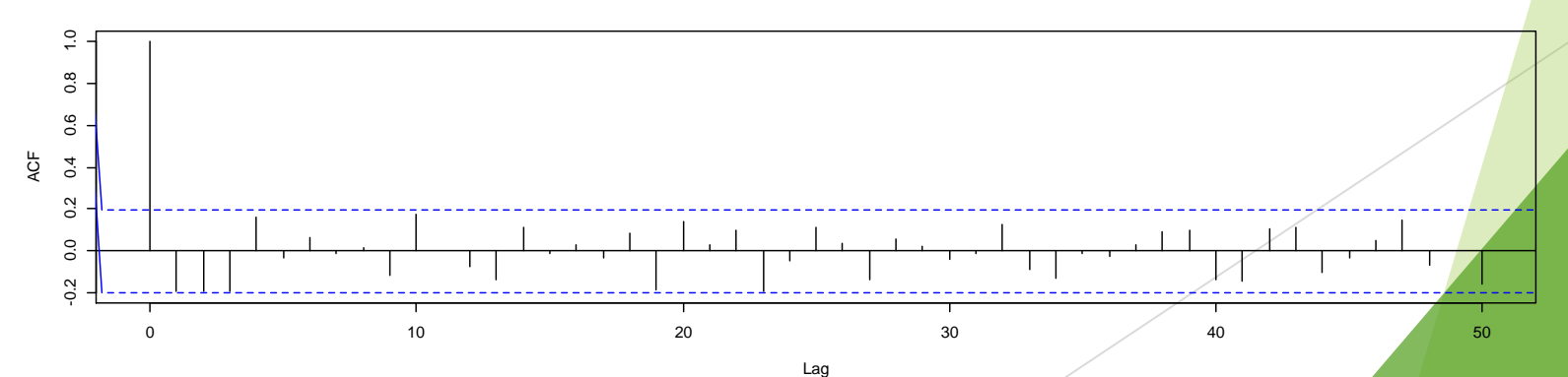

## Comparaisons des deux séries

**Série corrigée pour la tendance**

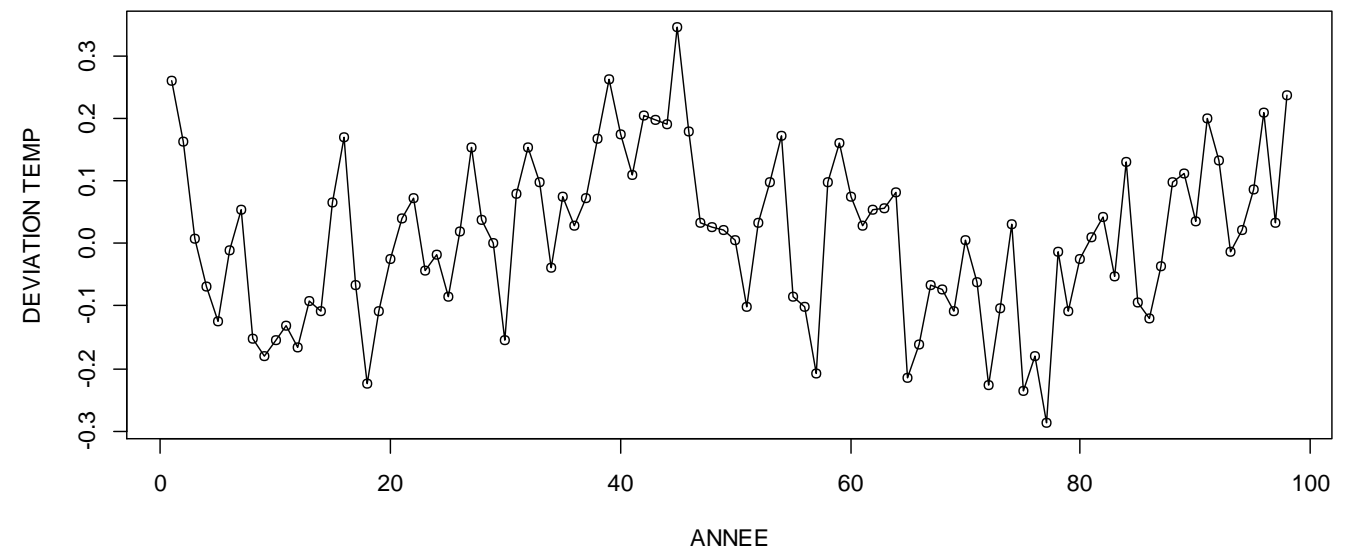

**Série différenciée**

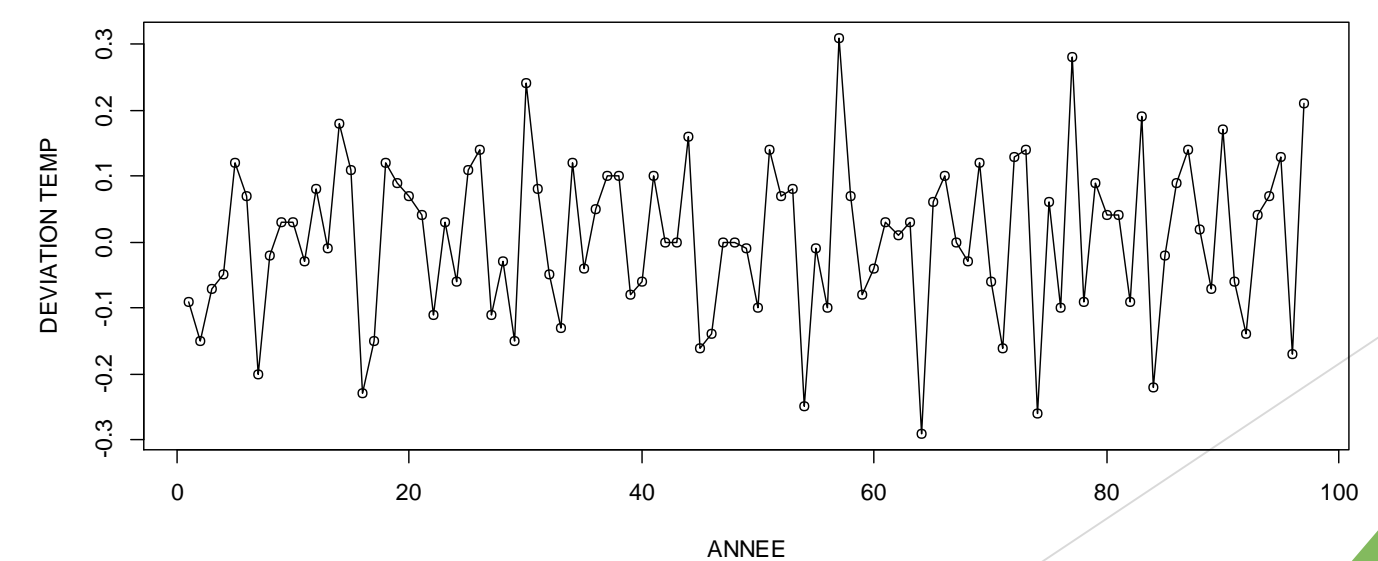

# Exemple: non-stationnarité en variance

- Il est question de fonte annuelle des glaciers au Massachusettes.
- Taille de la série chronologique:  $n = 634$  ans, débutant il y a 11834<sup> $\frac{3}{5}$ </sup> années.
- Les fontes occasionnent des couches de terre et de boue durant la saison des fontes au printemps.
- Les dépôts sédentaires sont des indicateurs de température. Exemple: durant la saison chaude, davantage de dépôts de terre et de boue sont anticipés.
	- La variation en épaisseur semble augmenter avec la quantité.
	-

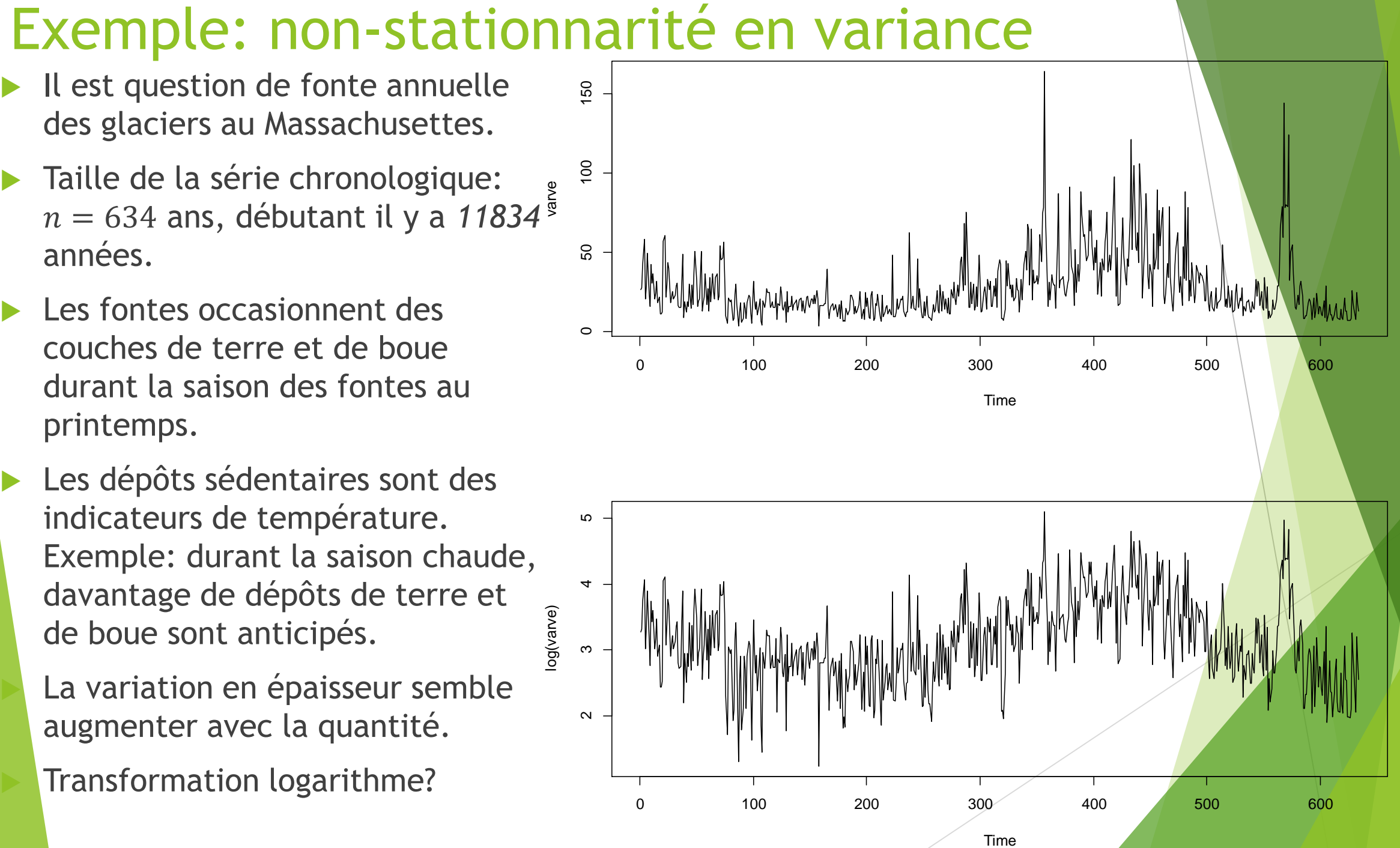

## Choix de la transformation avec boxcox() [librairie

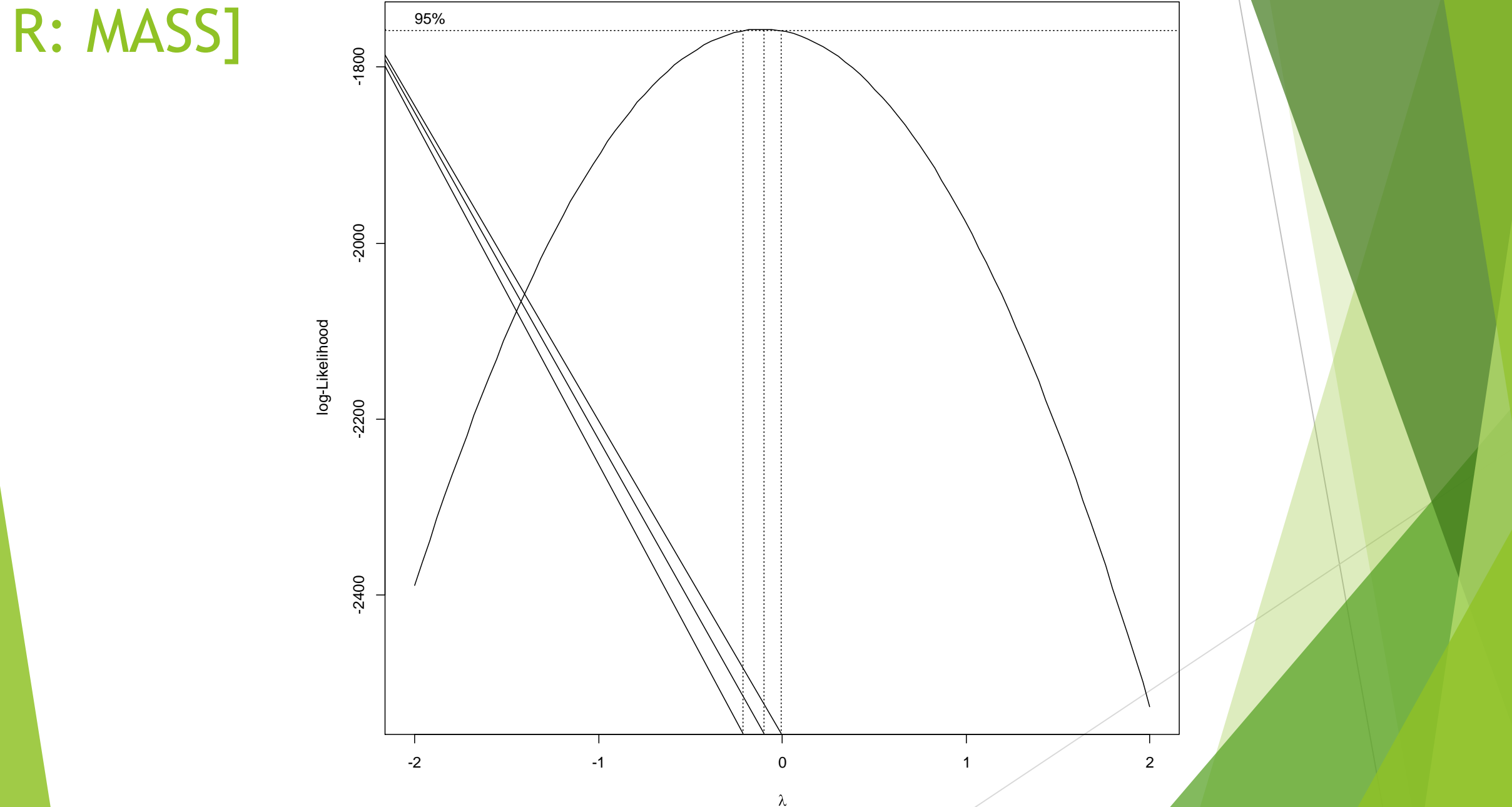

Outils graphiques afin d'étudier des relations linéaires et non-linéaires; lag.plot, lag1.plot et lag2.plot

- **Lorsque l'on représente visuelle les autocorrélations** échantillonnalles, nous présentons des mesures quantitatives des liens linéaires entre  $X_t$  et  $X_{t-h}$ .
- ▶ Ces autocorrélations ne mesurent que les dépendances linéaires.
- Visuellement on peut observer plus: Il est suggéré d'effectuer des graphiques des variables  $X_t$  et  $X_{t-h}$ .
- ▶ De même, pour deux séries chronologiques, on peut représenter visuellement  $X_{t+h}$  versus  $Y_t$ .

### Indice climatique SOI; lag1.plot [librairie: astsa

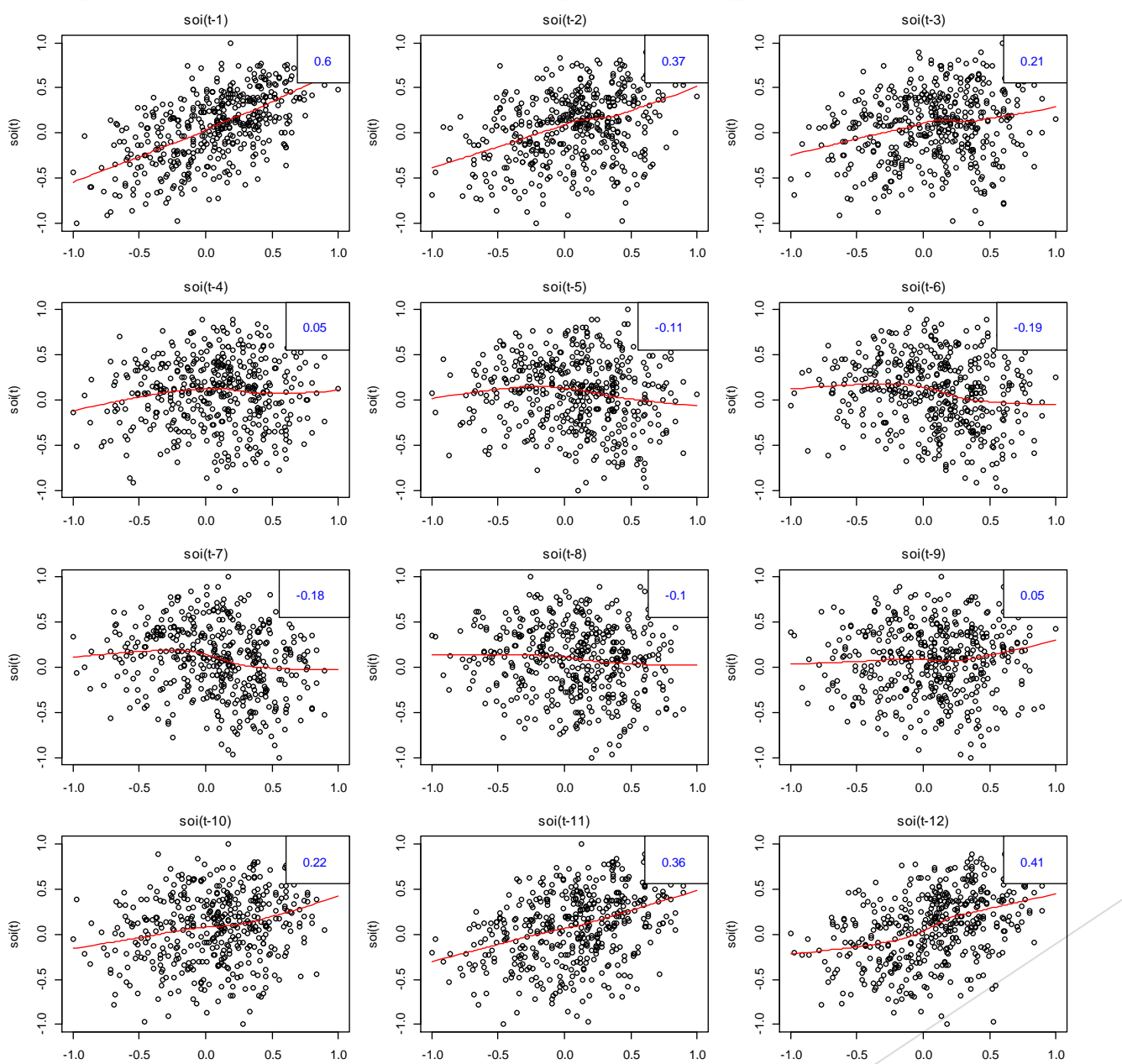

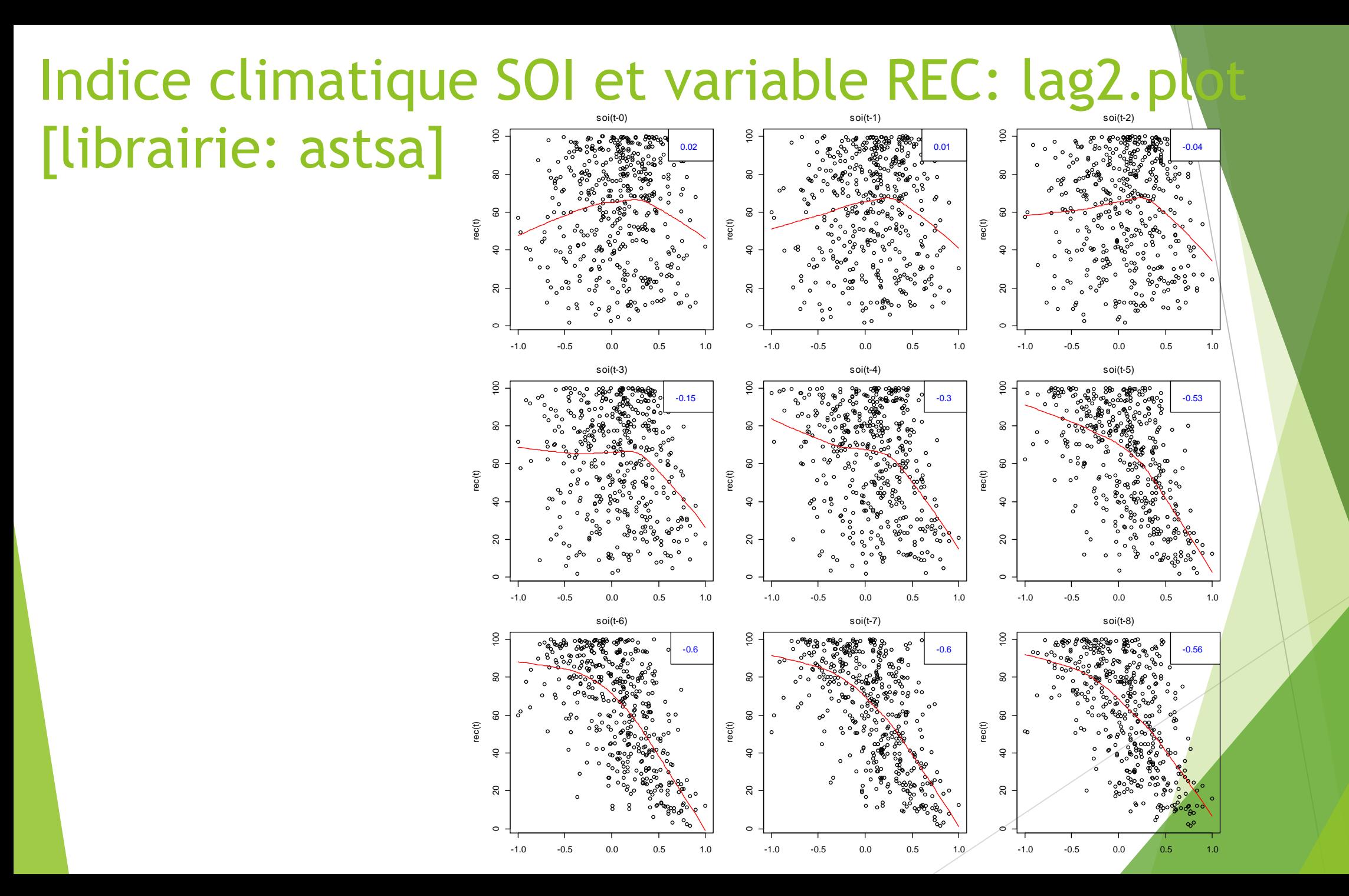